# Variables and Types

Number, Text

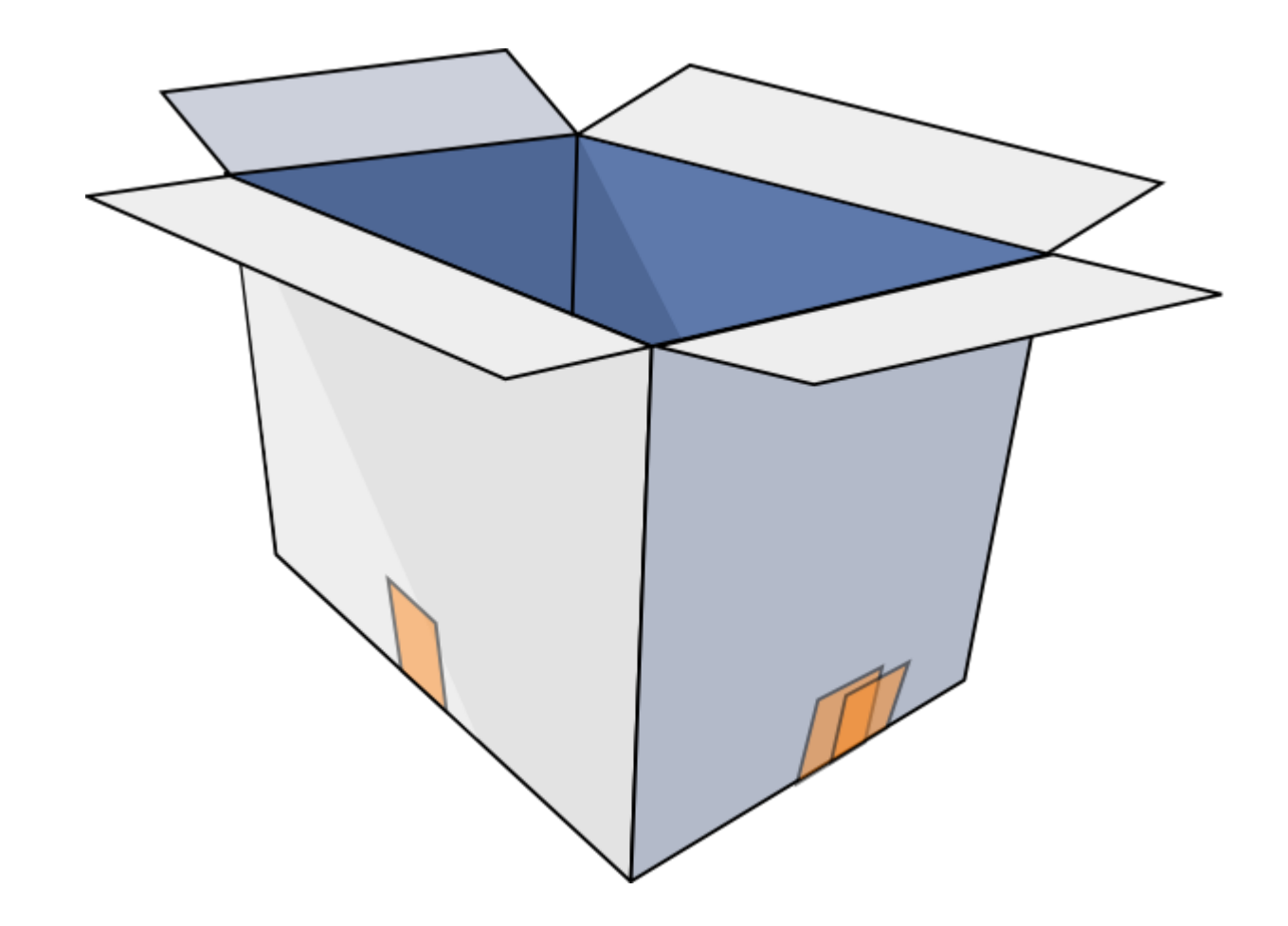

A variable is used in programming to store a value until we need it again.

It is sort of like a box.

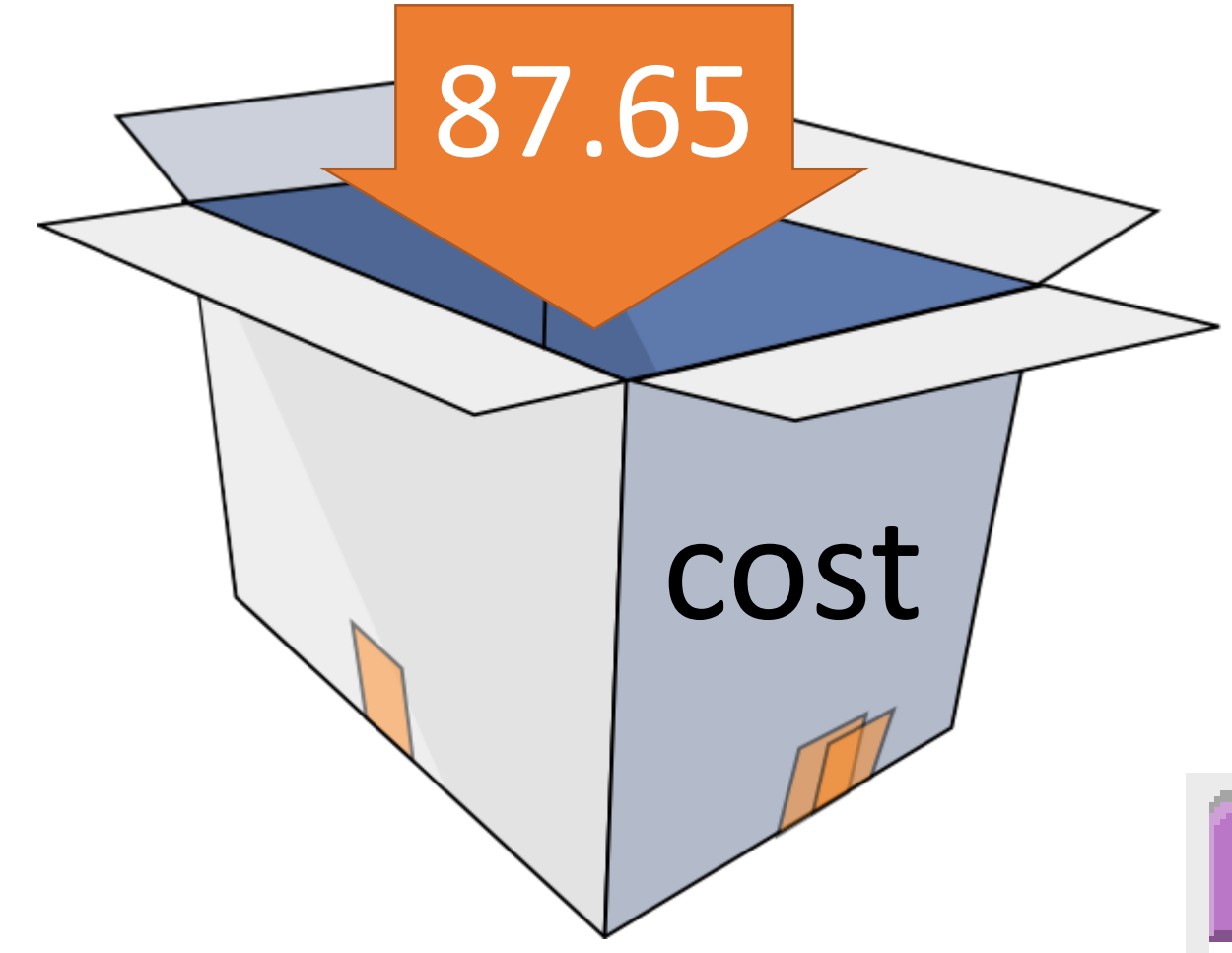

Variables have names so that you can call them again in your code.

$$
\boxed{\text{var (cost)} = (87.65)}
$$

# Variable Naming Rules:

Because variables are used in the code, they have be named carefully so the computer can understand.

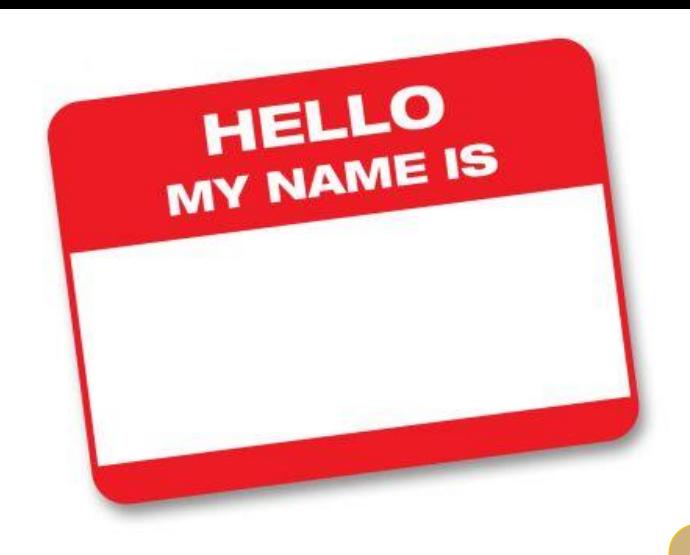

- 1.No spaces. Camel case or underscores are fine.
- 2.Meaningful is easier in the long run.
- 3.Cannot start with a number. Otherwise, numbers are fine.
- 4.Cannot contain odd characters.
- 5.Cannot contain reserved words. (eg. setText or onEvent).
	- These already have a purpose in javascript.

 $\leq \frac{1}{2}$  $\approx$  $C_{\text{amel}}$ Lase 

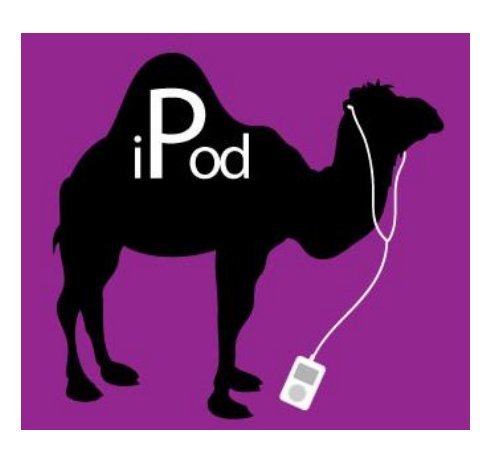

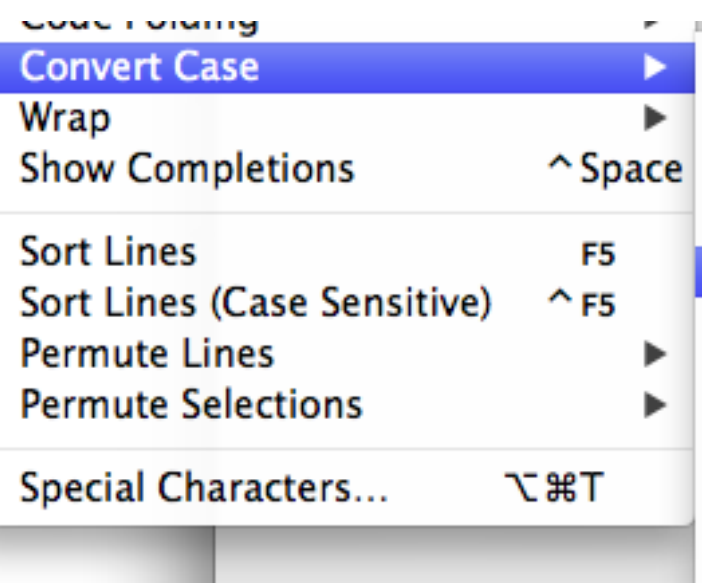

ଟ

¢

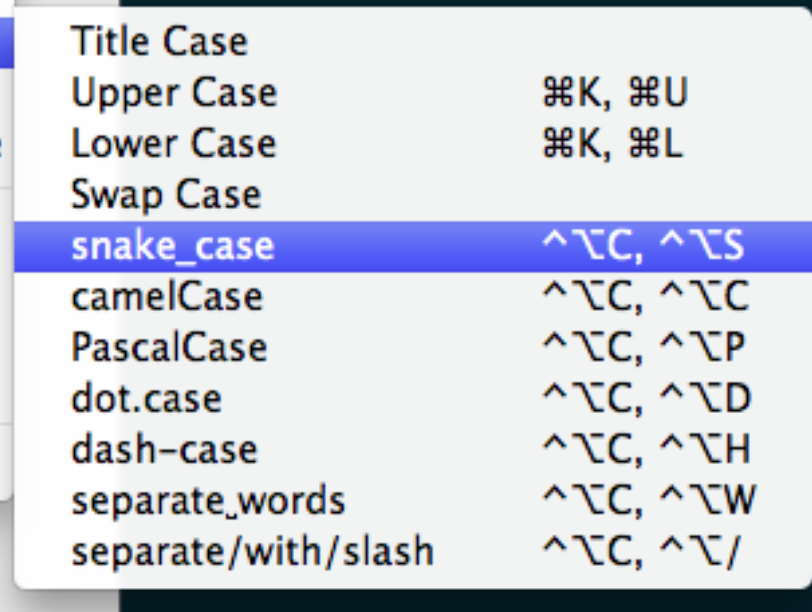

### Which are valid variable names?

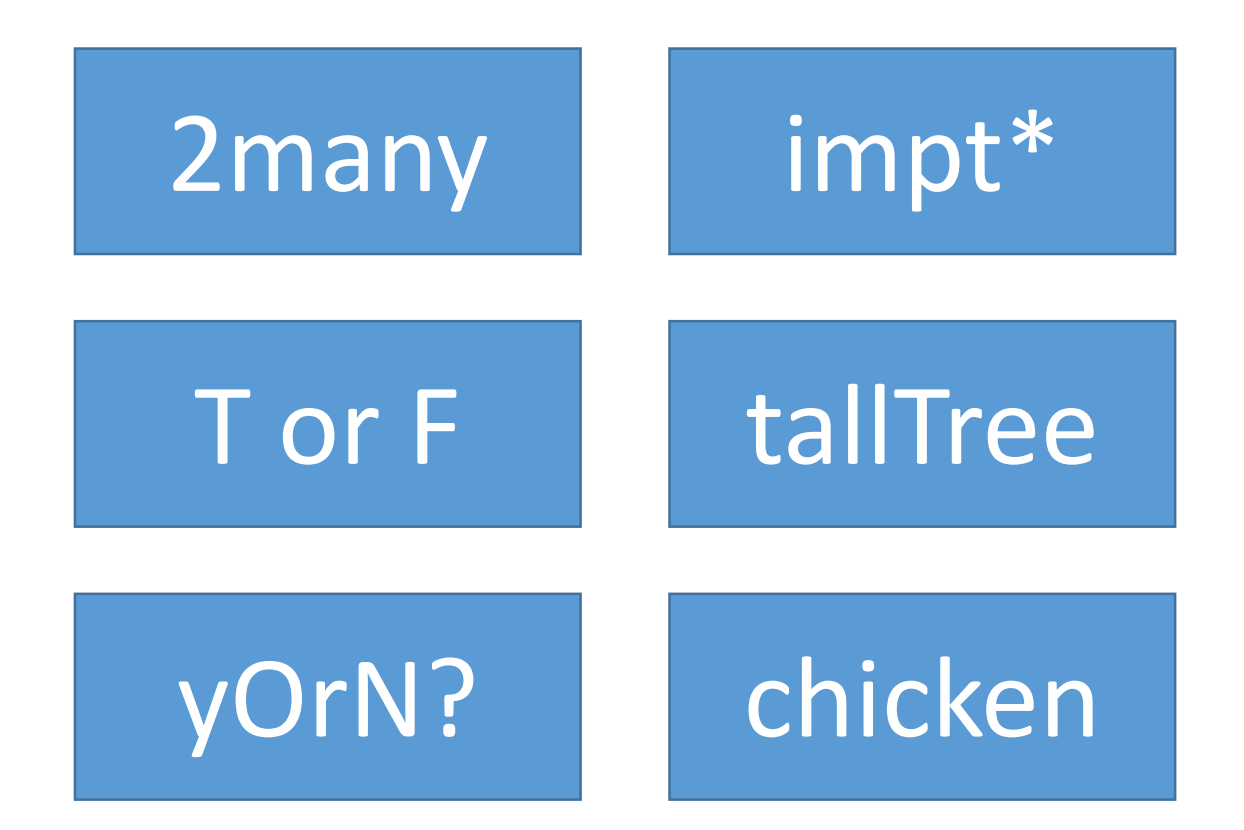

**Naming Rules** 1.No spaces. 2.Meaningful. 3.Cannot start with a number. 4.Cannot contain odd characters. 5.Cannot contain reserved words.

# Javascript variables also have two types: text and number.

- A type is a kind of data for example, words are text.
- A type is also an amount of RAM allocated to a variable.
- A type is also the kinds of operations that can be done with a variable.

# **Text Data Examples**

- Gorski
- cat
- Frogs are green
- (905) 567-9345

#### Number Data Examples

- 78.545
- $-4$
- 98
- 0

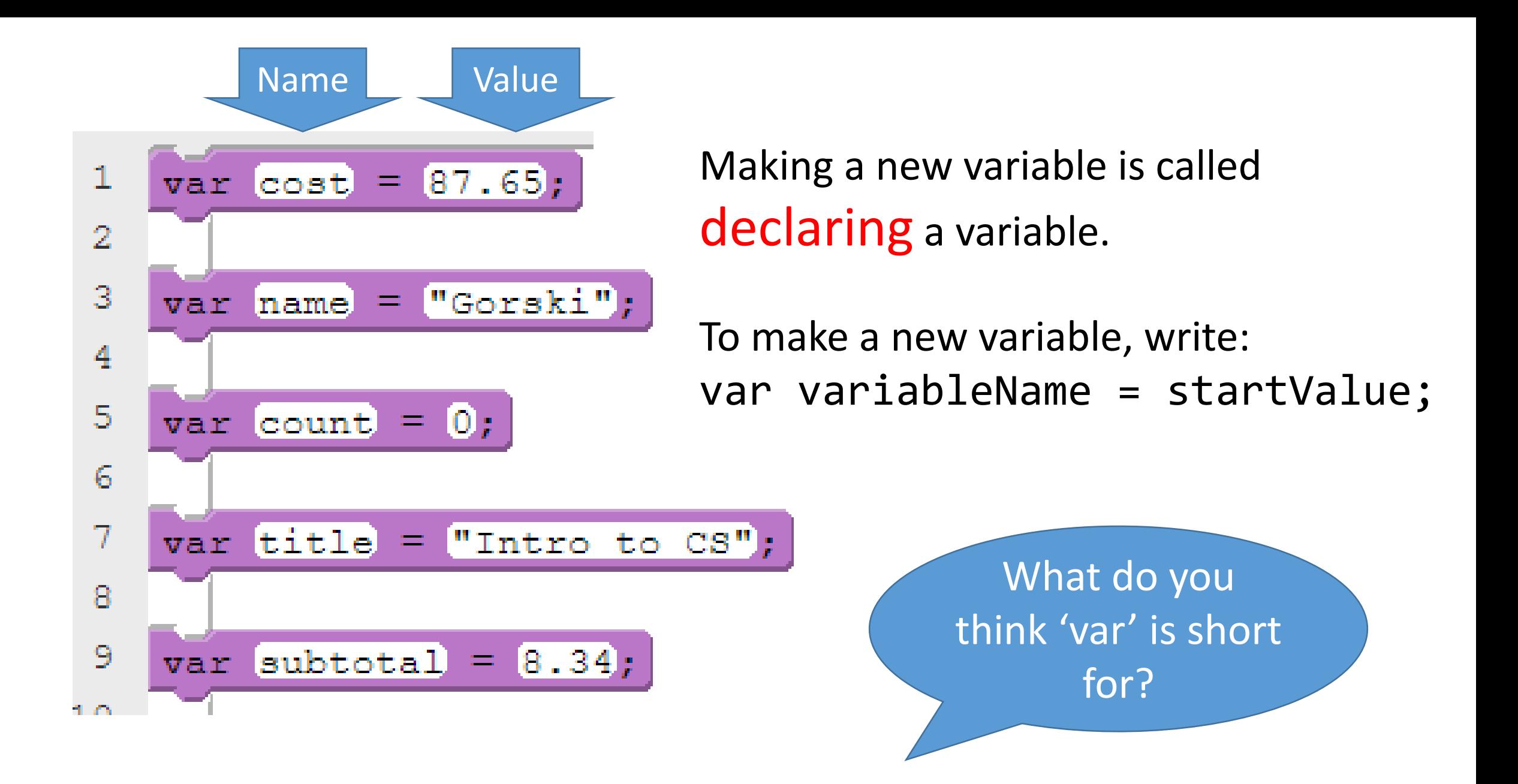

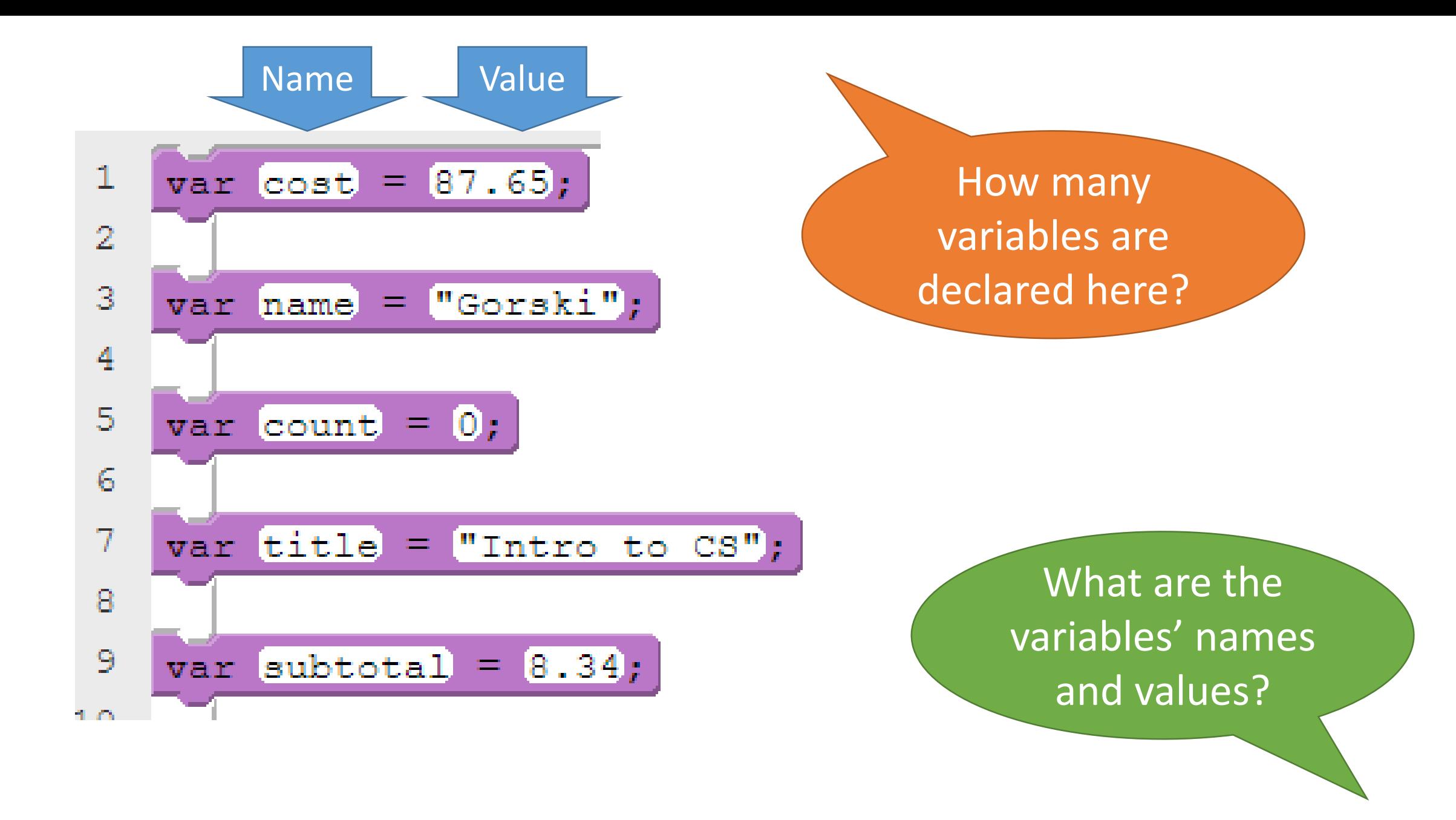

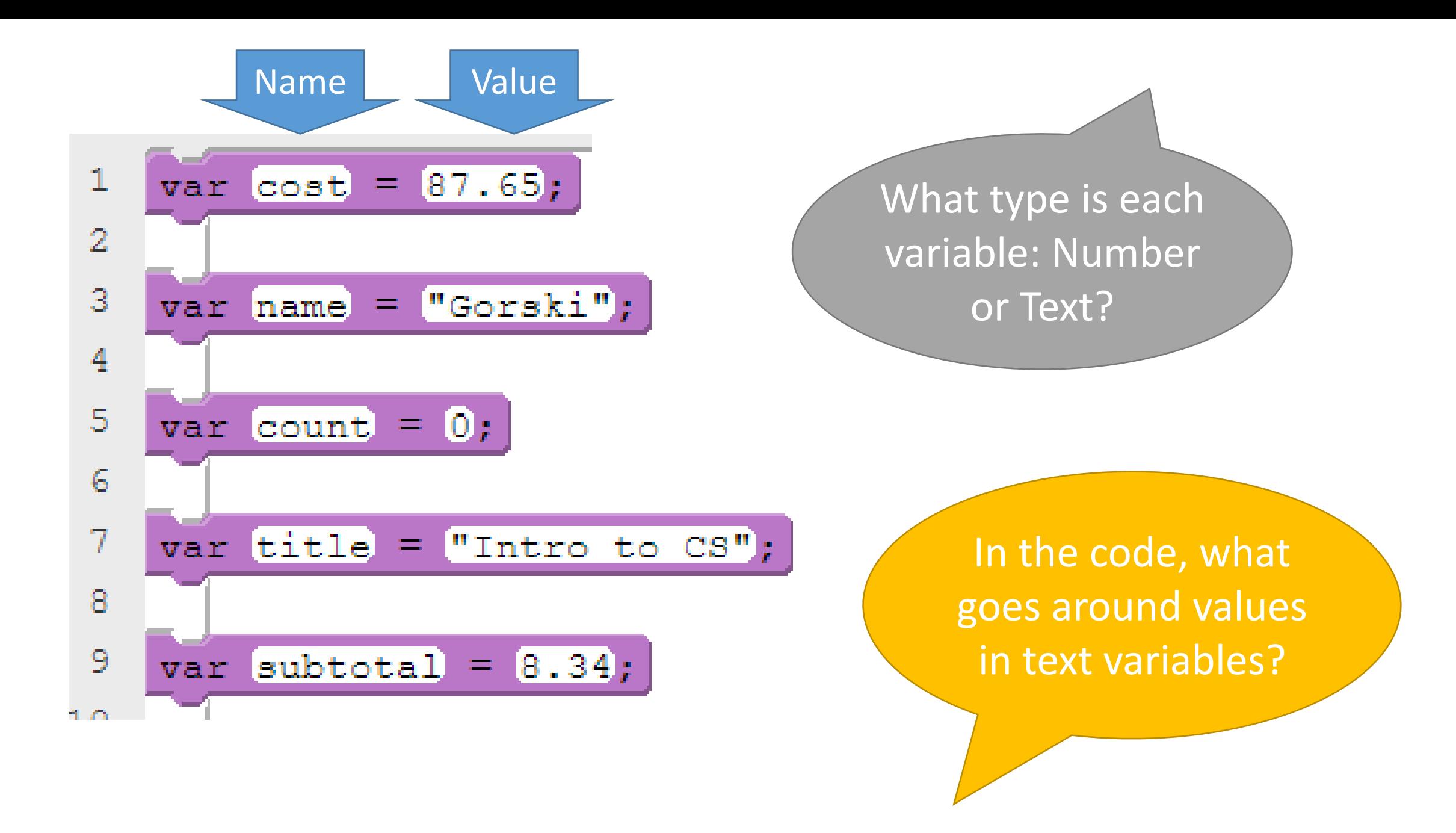

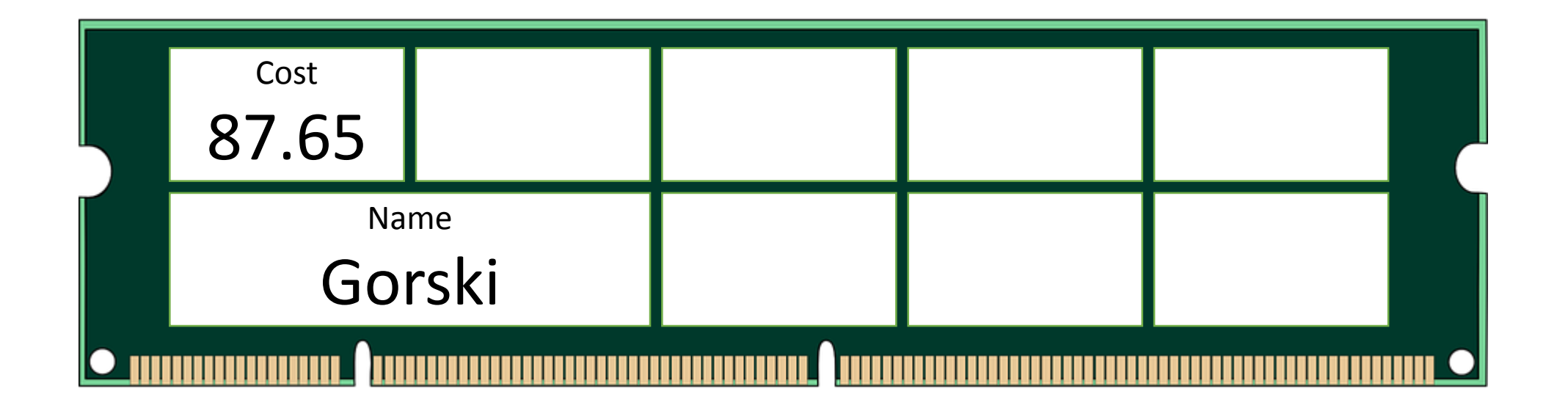

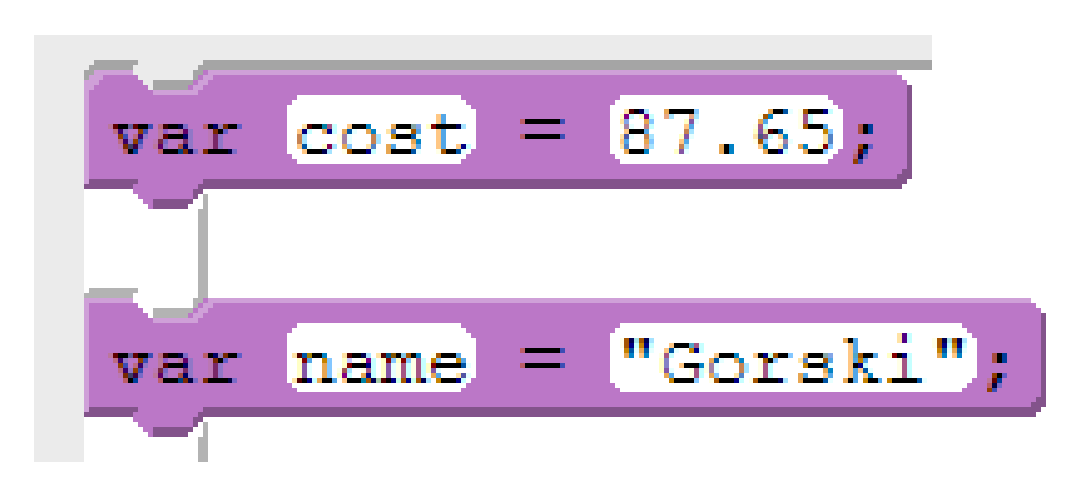

A variable is a space in RAM. It has a name, a value, and a type.

Its value can change whenever you want. Its name and type cannot.

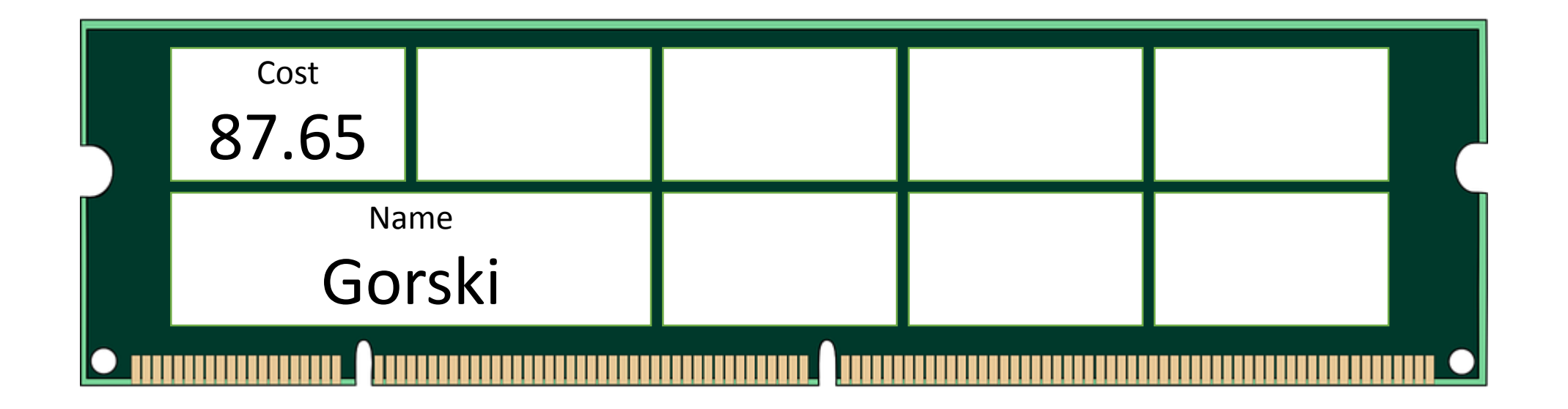

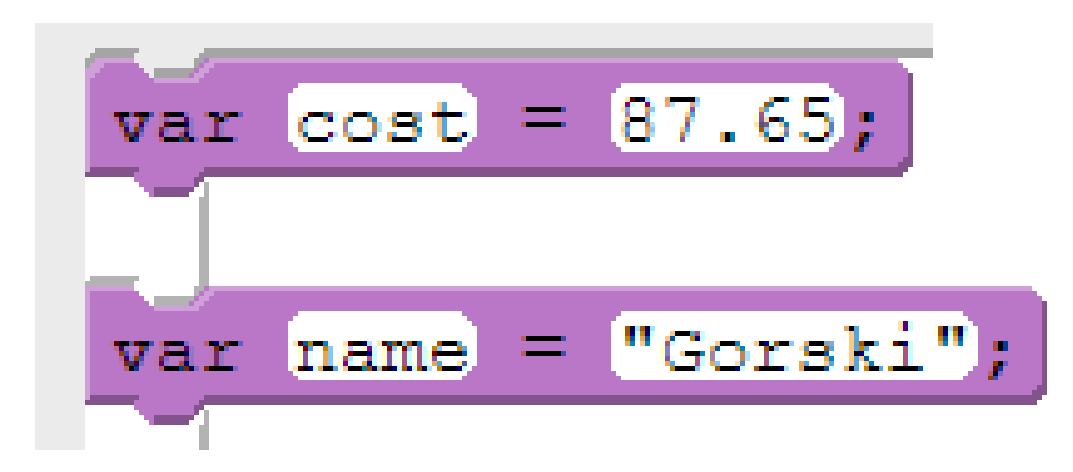

Which type requires more RAM: number or text?

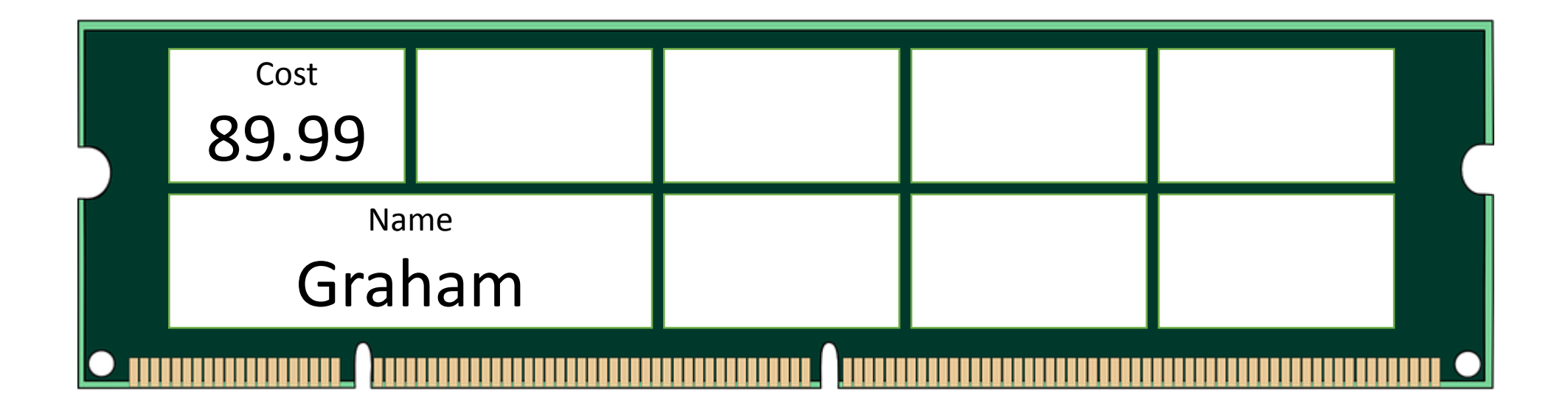

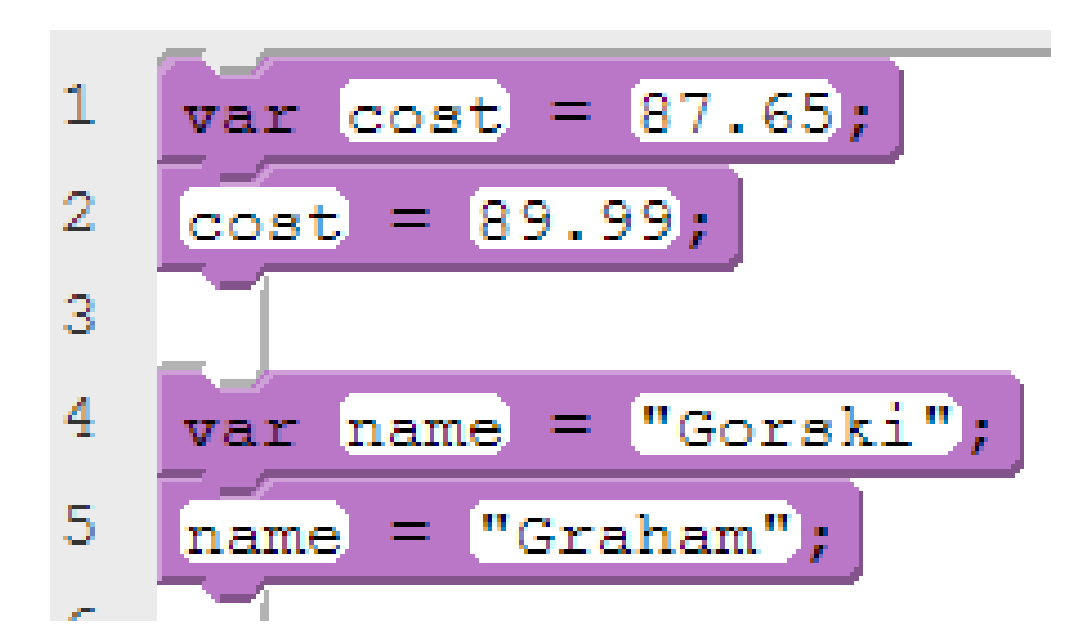

You can assign new values to a variable using an equal sign.

Only the most recent values are stored in RAM.

var size of circle = 150; var 1dimension = 100; var yLocation = 200;